#### <span id="page-0-0"></span>Functions and Program Structure

Course: Introduction to Programming and Data Structure

#### Laltu Sardar

Institute for Advancing Intelligence (IAI), TCG Centres for Research and Education in Science and Technology (TCG Crest)

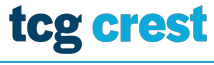

**Inventing Harmonious Future** 

August 25, 2022

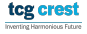

Laltu Sardar (IAI, TCG Crest) [Intro to Programming & data Structures](#page-12-0) August 25, 2022 1/9

### Dynamic Memory Allocation

- We were defining array as int a[N]
- Problem: what if failed?
- What if more memory required?
- **Available Function malloc**
- Library required stdlib.h

## Dynamic Memory Allocation

- We were defining array as int a[N]
- Problem: what if failed?
- What if more memory required?
- **Available Function malloc**
- Library required stdlib.h

```
int ∗A :
\begin{array}{c|c}\n3 & \text{scanf}("%d", & \& N);\n\end{array}A = (int * ) malloc(N):
✝ ✆
```
 $\overline{a}$  $\frac{2}{3}$ 

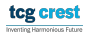

### Memory Allocation: malloc

- malloc allocates memory in bytes.
- $\bullet$  Input: a positive number N
- Output: A contiguous memory of size N-bytes from RAM.
- Typecast is required.

### Memory Allocation: malloc

- malloc allocates memory in bytes.
- $\bullet$  Input: a positive number N
- Output: A contiguous memory of size N-bytes from RAM.
- Typecast is required.

Try your own

 $A = (int * )$  malloc(5);

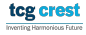

### Contiguous Allocation: calloc

- $A = (int * )$  calloc(N, sizeof(int));
	- malloc just allocates memory
	- calloc allocates memory and initialized with 0
	- malloc is faster.

new\_ptr = (int \*)realloc(old\_ptr, new\_size);

- realloc just re-allocates memory
- In general when we need to increase memory? (check what will happen if decreased)

#### Freeing the allocated memory

- Why? it does not automatically makes them free
- syntax:

free(ptr);

Write a function that swaps value of two integer variables.

- Take input from command line two integers a and b as scanf("%d %d",&a,&b);
- output the values after swapping as printf $("%d %d", a, b)$ ;
- name the function as swap\_int()

## Writing multiple Functions

- <sup>1</sup> Write a program that computes maximum of a given array of positive integers.
- <sup>2</sup> Write a program that computes minimum of a given array of positive integers
- <sup>3</sup> Write a program that sort a given array of positive integers.

### Bubble Sort

```
\overline{a}// Iterative Bubble Sort
       bubbleSort (arr[], n)
3 {
          for (i = 0; i < n-1; i++)5
          // Last i elements are already in place
          \frac{1}{2} for ( j = 0; j < n-i -1; j++)
\frac{8}{9}9 if (arr[j] > arr[j+1])<br>10 swap(arr[i]. arr[i+1]
10 swap ( \arr[j] , \arr[j+1] ) ;
       \begin{matrix}1\\1\end{matrix}12\begin{pmatrix} 1 & 1 & 1 \\ 1 & 1 & 1 \\ 1 & 1 & 1 \end{pmatrix}
```
tcg crest Inventing Harmonicus Future

#### • Install ATOM text editor. Why atom?

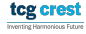

- Install ATOM text editor. Why atom?
- Reason: Instructor is familiar with it

# <span id="page-12-0"></span>Writing Projects

- Install ATOM text editor. Why atom?
- Reason: Instructor is familiar with it
- **1** Separate program in three files.
- **2** make three folders
- <sup>3</sup> compiling from outside
- <sup>4</sup> writing script to auto generate directories